## La2 interlude client

CLICK HERE TO DOWNLOAD

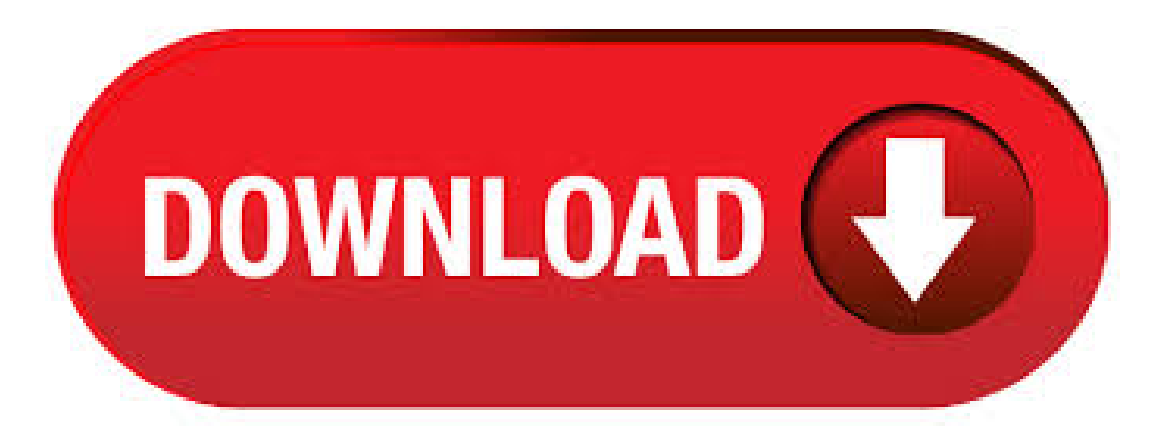

1. Download the L2 Interlude Client below. 2. Install the L2 Interclude Client and take note of the install directory. default install directory: C:\Program Files (x86)\Lineage II 3. Delete the shortcut created on your desktop 4. Download the L2 Ash Launcher below 5. 1. Download/Install Lineage 2 Interlude Client 2. Delete system file from Lineage II Folder(C:\Program Files(x86)\Lineage II) 3. Download/Extract L2Raptor Patch to Lineage II Folder(C:\Program Files(x86)\Lineage II) 4. Run ykuqakoc.podarokideal.ru(C:\Program Files(x86)\Lineage II\system) \*Accounts are Auto-Create(Carefully enter ID/PWD at Game Login). If you just want a clean Lineage2 Interlude client you can download it beloow: Interlude Client \*if game stucks on SGuard loading screen please delete ykuqakoc.podarokideal.ru file from system folder and run ykuqakoc.podarokideal.ru again! Reduce Graphic Lag + Critical Errors. Put the following file in your system to increase cache DOWNLOAD; Make these configs at game options. To connect to our server, download please The Interlude client and the server patch. Interlude client download from. Download Lineage 2 Clients. About. Find your Lineage2 Favourite server from ykuqakoc.podarokideal.ru website and download client from our list above. Download is totally free without limits or restriction. Free Download! Close Window Interlude Client. Size:GB. Free Download! Close WindowGracia FinalClient. Size:GB. Free Download! Close. 1. Download and installcleanLineage2 Interlude client 2. Download our patch, delete old system folder and add our 3. Delete, turn off anti virus or add our system folder to anti virus

exceptions 4. Run ykuqakoc.podarokideal.ru fromLineage2/system5. Enter data on loginwindowand enjoy the game! Downloads Files for L2Age FURIAInterlude Easymode- client + L2Age patch v - Via Torrent Easymode- client + L2Age patch v - Via L2Age Downloads. or follow the steps below. La2Dream - Lineage 2 Interlude C6 PVP-Craft X50 server. Dear Players and Visitors of La2Dream Interlude x50! We are glad to announce that we are launching a new, exciting Event - "Pumpkin" To participate in the event, you will need saved up pollen by killing any kind ofmonsters. Скачать оригинальный и чистый Lineage 2 Interlude клиент черезторрент, в гугл облаке или у нас насайте. Скачай л2 интерлюд клиент, выбирай сервер наанонсе La2on и стартуй! In order to play onL2e-Global you need an interludeclient and our patch. If you already have a Lineage2 Interlude client you can download the following patch: Patch mirror 1 Patch mirror 2. Welcome to the project Lineage 2 Interlude! Start the server at MSK. We invite you to take part in an exciting adventure around the world Lineage II Interlude! Only here You can really comfortably spend your freetime, resting and enjoying a good gameat thesametime. Guarantee of protection against DDoS and hacking. Lineage II Midland is here to give players an nostalgic game experience of interlude gameplay. Our team it will be always on your sideif you or your friends facing any issue with our gameplay. Weare working for long time on our project to give you the best emulator of interlude server. 1. Download and install Lineage II Interlude Client 2. Download our server Patch 3. Unrar Patch and place all files to your Lineage2 folder. 4. Start the game through ykuqakoc.podarokideal.ru (from system folder) 5. Play the game! If you are having any problems with connecting contact us on facebook ykuqakoc.podarokideal.ru or write to skype 12-spirit. 1. Install a Clean L2 Interlude Game Client. 2. Download our Full Patch from the Downloads Section 3. Copy/Paste all folders into the root folder of L2 (Default: C:\Program Files\Lineage II) 4. Run System/ykuqakoc.podarokideal.ru PS: In case of updates you will have to run ykuqakoc.podarokideal.ru which will be in your root folder. Client Lineage 2 INTERLUDE - source 1. DOWNLOAD FILES. Server system - mirror 2. DOWNLOAD FILES. Account is auto created! Enjoy the game! SERVER SUPPORT. Do not hesistate to contact us! FACEBOOK. DISCORD. Jun 06, · Lineage 2 Interlude C6 Client PC Download | Full Game | Size: 3GB. Interlude is the next huge, free update for Lineage II offering the chance to take part in a game that has captured theimagination and reached over 14 million gamers worldwide. ykuqakoc.podarokideal.ru l2 top mmorpg, l2 servers, top gamesites, do you have a private server of Lineage 2 and want to promote it to get more players or you search for a lineage 2 private server? Join in our high traffic website and add or find your desired server. Best Lineage II Projects In Europe. High Five Season #3 x50 IS ONLINE. HighFive Server online x15 from January. Classic Secret of Empire x7 is online as ALPHA Test. Accounts are auto created - No Wipes - Servers are without BOTS. New H5 x New HighFive x New HighFive x50 Starts 12/06 - With Unique Features. Lineage 2 Appeal, the best server of Lineage 2 Interlude. Join us for free and play! We recommend using a clean copy of Lineage II Interlude Client folder, in order to avoid any patch files mixing that could cause the client to malfunction. 4) Copy all the folders inside the Patch and paste them inside the Lineage II client folder replacing the existing ones. 5) Run ykuqakoc.podarokideal.ru and begin your adventure on Lineage II Horizon World. Top list of new L2 Interlude servers. Lineage 2 Interlude servers x1, x10, x, x and other. Large selection of PvP, MultiCraft and Low rate servers L2 Interlude, which will open soon or recently ykuqakoc.podarokideal.ru L2 Interlude servers have red and gold color and those, who have blue color and marked with star icon "Premium server". Full game client (including the Freya update) for Lineage II: The Chaotic Throne, the premier player-versus-player (PvP) online role-playing game from NCsoft. Freya is a free expansion for the game that allows you to explore the Seed of Annihilation, find a new. Lineage 2 Interlude - classic lineage 2 server. Complex Euro-PvP allows you to plunge into la2 game worlds, into new kraft pvp and pvp servers.. Our servers are not over Interlude additions and modifications, as close as possible to the official gameplay. With a bold investment in technology, the L2 Latin brings an innovative mechanics based on the graphics of the High Five version, modernizing the gameplay of the Lineage 2 Interlude to the maximum. Learn more about Latin through the link: ykuqakoc.podarokideal.ru About project. Interlude with new reworked H5 Remastered game client Mid rates Farm. 1. Install clear Lineage2 Interlude client. 2. Download our patch, delete old system folder and add our. 3. Delete, turn off anti virus or add our system folder to anti virus exceptions. 4. Run ykuqakoc.podarokideal.ru from Lineage2/system. 5. Enter data on login window. \* You have to remove, turn off or use exceptions of antivirus because of our security. Lineage 2 Interlude Classic, Best Servers Lineage II Interlude. Long termproject Classic Client:loop-marco,clan entry etc. Khanda Lineage 2 isa Reworked 7x rates, just like old times but with a modern client and systems. Play for Free! L2Kiss, the best server of Lineage 2 Lineage 2 Private Server. Join us for free and play! + Pos. Nome do Char: PVP: 1. EXISTE: 2. Arkad: 3. SMALLVIILLE: 4. xlNova: 5. SolamentoS: Novidades Server Changes 20/06/ - 20 June, Fixed many little bugs on event Tournaments Max limit classes: WL/OL/TNKS. Lineage 2 Sudamerica Interlude EXP: 10 SP: 10 DROP: 7 ADENA: 6 L2J Normal Server Interlude x 10 Powered By AMAZON GM Shop EXP x10 Adena x6 Mana pots Craft S Safe enchant 3 Max Enchant Lineage 2 Interlude is an online multiplayer role-playing game. Today it is available only for Microsoft Windows. The game takes place during the Middle Ages. General information about the game Lineage 2 Interlude, download torrent. Lineage 2 Interlude was launched in South Korea on October 1, Immediately she became very popular. Nov 11, · Download Lineage 2 interlude client xXxDrakezZz1. Here is the description for the lineage 2 interlude client===== Lineage 2 Interlude. The largest classic Lineage 2 project - E-Global offers to play your favorite Lineage on L2: Interlude Final x7, Gracia Final x7 and Glory World servers. 1) Download & Install Interlude Client 2) Download our Patch or Updater 3) Put into main folder of L2 Directory (Usually: C:\Program Files\Lineage II) 4) Start Updater and wait for the entire client to be checked. 5) Run the game! (from updater or ykuqakoc.podarokideal.ru from the /system folder) 6) Have fun! Como instalar? É muito simples! 1° Baixe o cliente e instale pelo aplicativo ykuqakoc.podarokideal.ru 2° Faça o download do nosso Patch e extraia na pasta padrão que foi instalado seu Client L2 Interlude (C:/Arquivos de Programas/LineageII) ou (C:/Arquivos de Programas (x86)/LineageII). Jan 05, · Thetop lineage2 faction server, thateveryone was waiting for is back!. A huge Interlude 2 project revives.. 24 hours pvp, no farm, fascinating rotating pvp zones!. Koofs and Noobs will fight each other day and night in order to gain their lost respect and prove which is the top faction!. Are you ready to feel the real lineage excitement? GRAND OPENING 18 JANUARY Gmt+2. Скачать чистый клиент Interlude с торрента Скачать клиент Lineage 2 Interlude с торрента можно прямо на этой странице, без смс и без регистрации. Нашклиент lineage 2 interlude чистый и подойдет для любого сервера Interlude, вам только нужно. Download a clean Lineage II Interlude Client on your computer. Download (Google Drive) Download (Game Border) 2. Install Interlude Client 3. Download L2Revolution Patch. Lineage 2 Interlude, Classic-PvP x, MultiCraft x, Craft-PvP x May 16, · Lineage 2 INTERFACE interlude Salveeee Galera do Lineage!!! Ja chega Esmagando no LIKEEEEE!! e se INSCREVENDOOO no canal!!e para ajudar o canal a crescer Vou estar fazendo mais videos de. 2. - (Importante) Faça o download e extraia nosso Patch na pasta padrão de instalação do seu Client L2 Interlude (C:/Arquivos de Programas/Lineage 2). 3. - Clica em subistuir todos arquivos 4. - Execute o jogo pelo arquivo ykuqakoc.podarokideal.ru que fica localizado dentro da pasta System do seu jogo (C:/Arquivos de Programas/Lineage 2/System). 5.

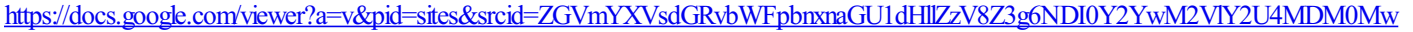

[https://img0.liveinternet.ru/images/attach/d/2//7106/7106108\\_free\\_printable\\_christmas\\_cards\\_insert\\_photo.pdf](https://img0.liveinternet.ru/images/attach/d/2//7106/7106108_free_printable_christmas_cards_insert_photo.pdf)

https://docs.google.com/viewer?

[a=v&pid=sites&srcid=ZGVmYXVsdGRvbWFpbnxnNWVnZjVnNWVyfGd4OjcyN2M1YTk5NzE4MDYzODQ](https://docs.google.com/viewer?a=v&pid=sites&srcid=ZGVmYXVsdGRvbWFpbnxnNWVnZjVnNWVyfGd4OjcyN2M1YTk5NzE4MDYzODQ)

[https://img1.liveinternet.ru/images/attach/d/2//7143/7143260\\_windows\\_7\\_security\\_will\\_not\\_allow\\_s.pdf](https://img1.liveinternet.ru/images/attach/d/2//7143/7143260_windows_7_security_will_not_allow_s.pdf)

[https://img0.liveinternet.ru/images/attach/d/2//7106/7106352\\_anup\\_jalota\\_bhajans\\_torrent\\_free.pdf](https://img0.liveinternet.ru/images/attach/d/2//7106/7106352_anup_jalota_bhajans_torrent_free.pdf)

[https://img1.liveinternet.ru/images/attach/d/2//7093/7093927\\_journal\\_macro\\_para\\_windows\\_7.pdf](https://img1.liveinternet.ru/images/attach/d/2//7093/7093927_journal_macro_para_windows_7.pdf)

<https://docs.google.com/viewer?a=v&pid=sites&srcid=ZGVmYXVsdGRvbWFpbnxoeTZkaGZ5eWhmfGd4OjVhMDJiOTdiZTIxOWYyYjc>

[https://img0.liveinternet.ru/images/attach/d/2//7136/7136389\\_i\\_know\\_want\\_you\\_me.pdf](https://img0.liveinternet.ru/images/attach/d/2//7136/7136389_i_know_want_you_me.pdf)

<https://docs.google.com/viewer?a=v&pid=sites&srcid=ZGVmYXVsdGRvbWFpbnxicjU2aGY1Nmh8Z3g6MjdhYzE5ZjU5ODY0NmZiNA>

https://img1.liveinternet.ru/images/attach/d/2//7125/7125642 grace free.pdf